# Worm

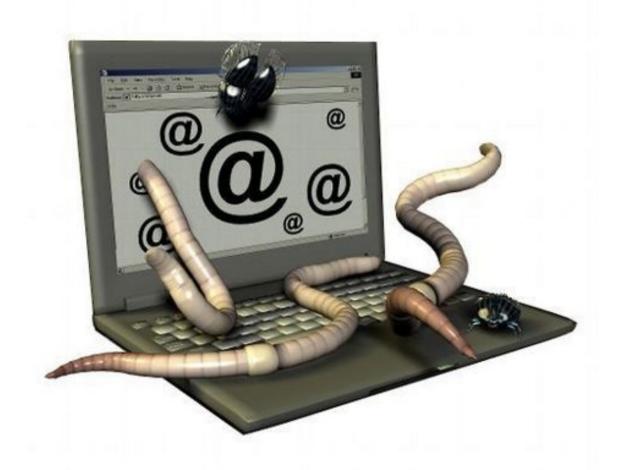

## What is a computer worm?

A worm is malicious software who reproduce itself on several computers by using network like the

Internet.

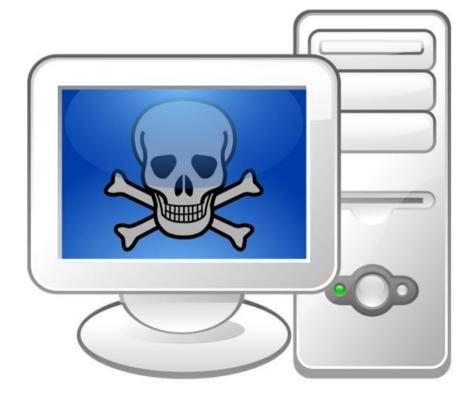

### How the worm appeared

The "worm" was first used in John Brunner's 1975 novel, <u>The Shockwave Rider.</u>

And it's only the 2 November, 1988, Robert Tappan Morris, a science student, unleashed what became known as the Morris worm, disrupting a large number of computers.

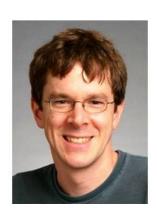

#### What is it used for?

The goal of this device is to:

- Spying on the computer where it is located
- Offer a backdoor to hackers
- Destroy data on the computer where it is located or cause further damage
- Send multiple requests to an Internet server in order to saturate it

#### What are the side effects

The worms can cause many side effects like:

- The slowing down of the infected machine
- The slowing down of the network used by the infected machine
- The crash of services or the operating system of the infected machine

# The differents types of worm

- Network worm
- E-mail worm
- Instant Messaging worm
- The Internet worm
- IRC worm
- Towards file-sharing networks worm

# The meanings to protect your computer against worm

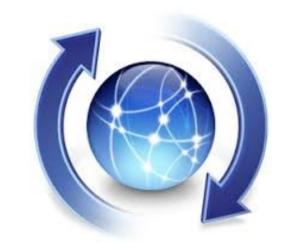

You can scan all suspicious files using your antivirus software, but most importantly you need to keep all your software up-to-date, including non-antivirus software.